# **QuickBooks 2023**

Stephen L. Nelson with Christian Block

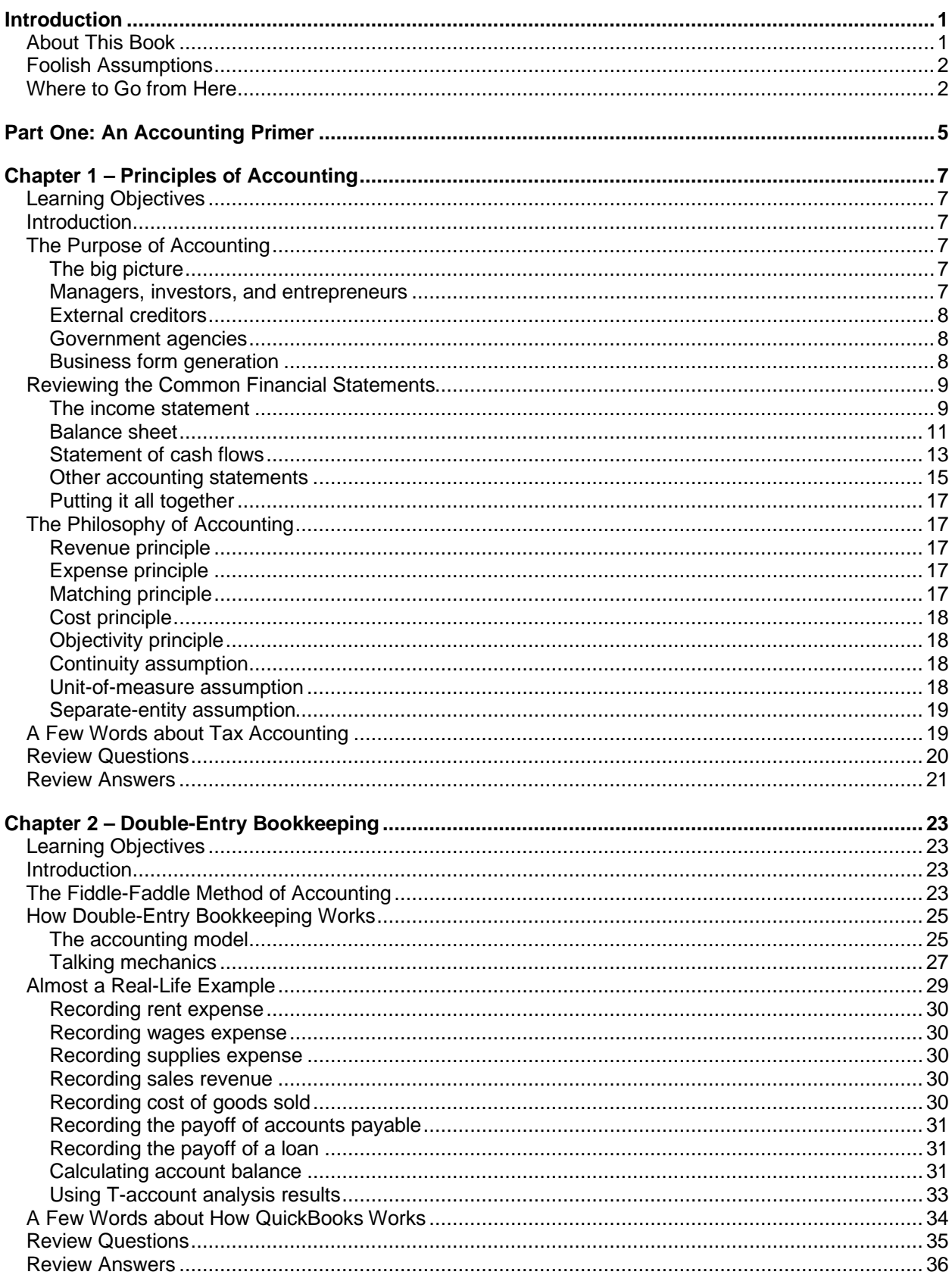

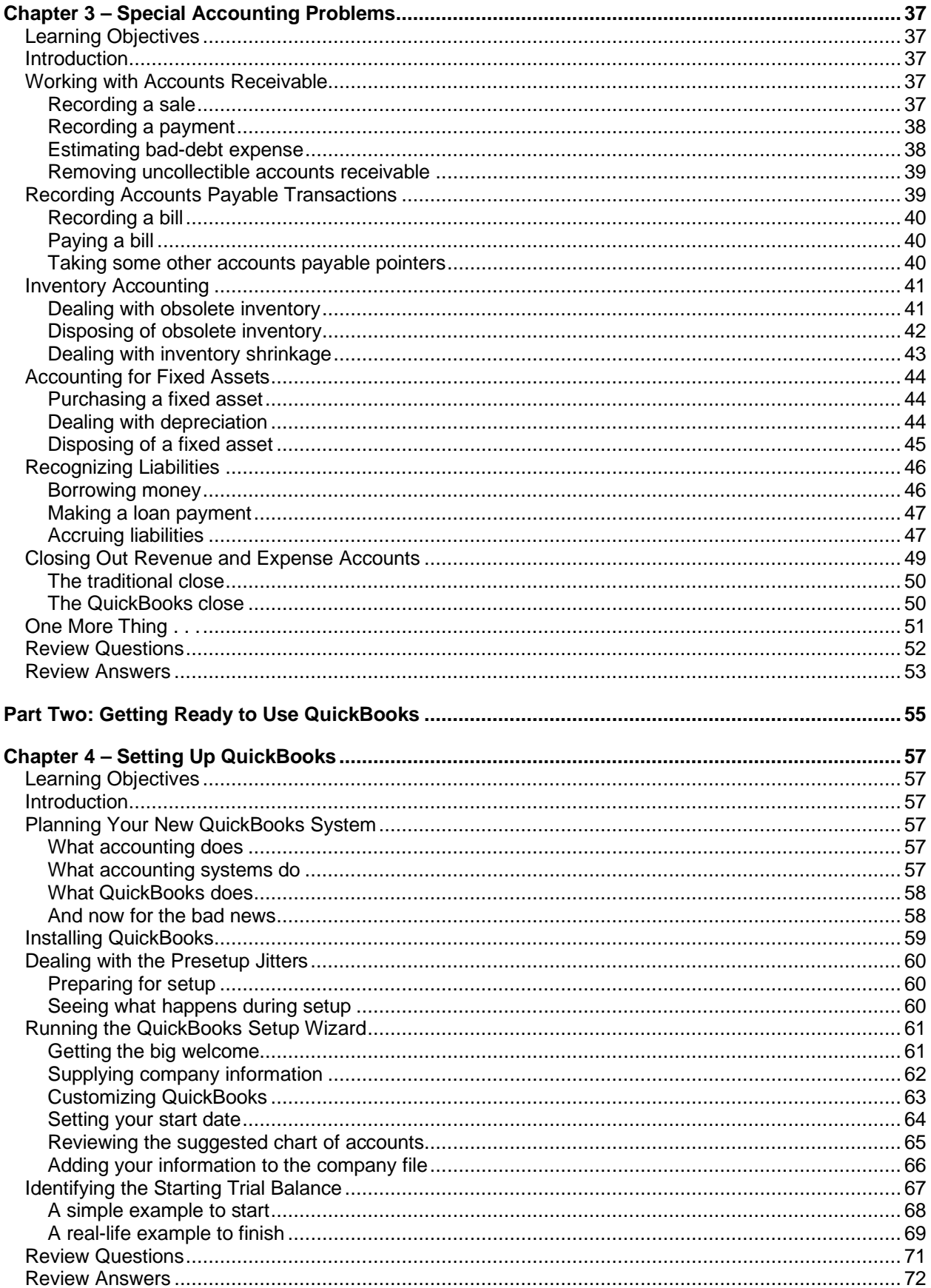

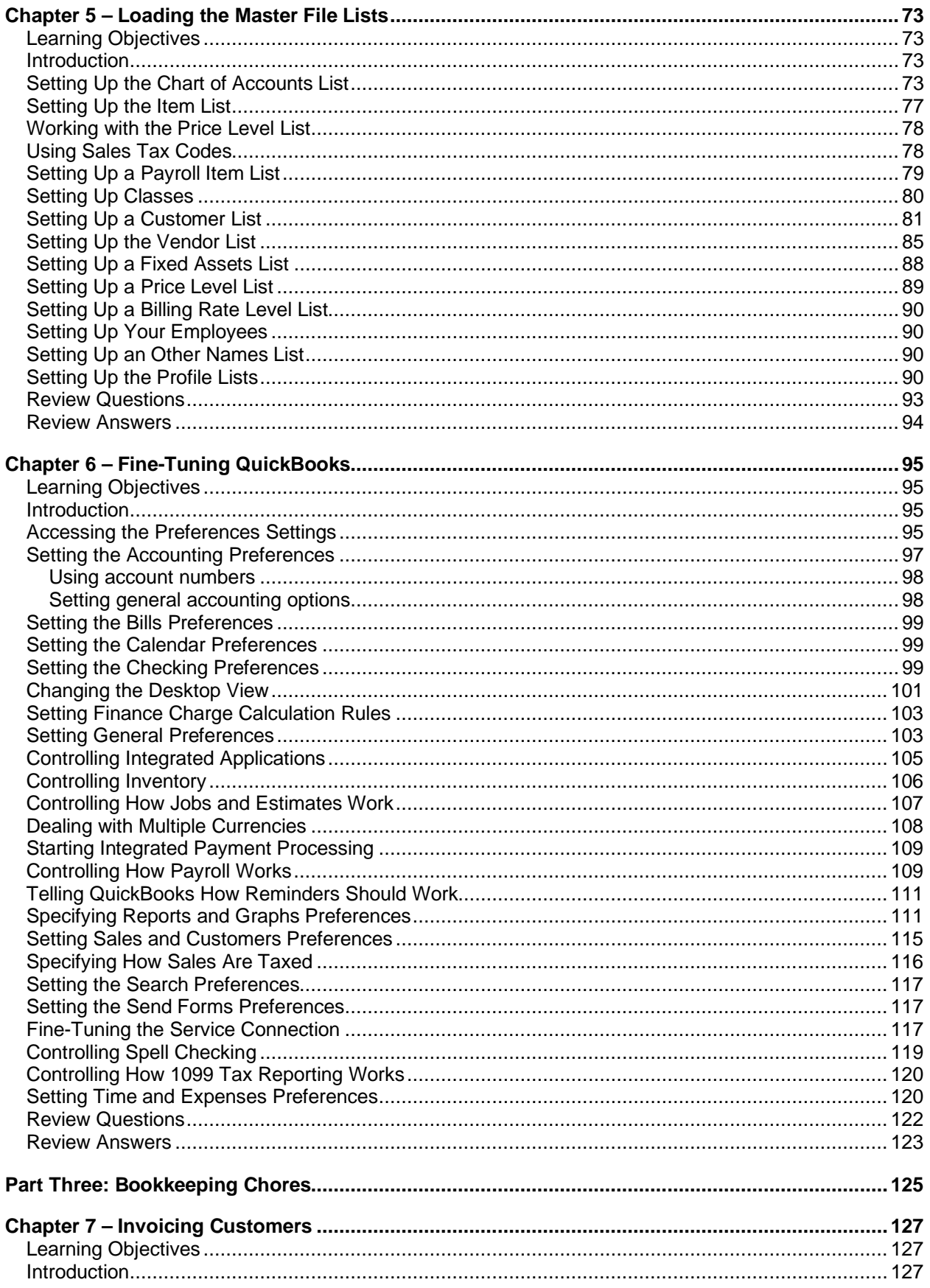

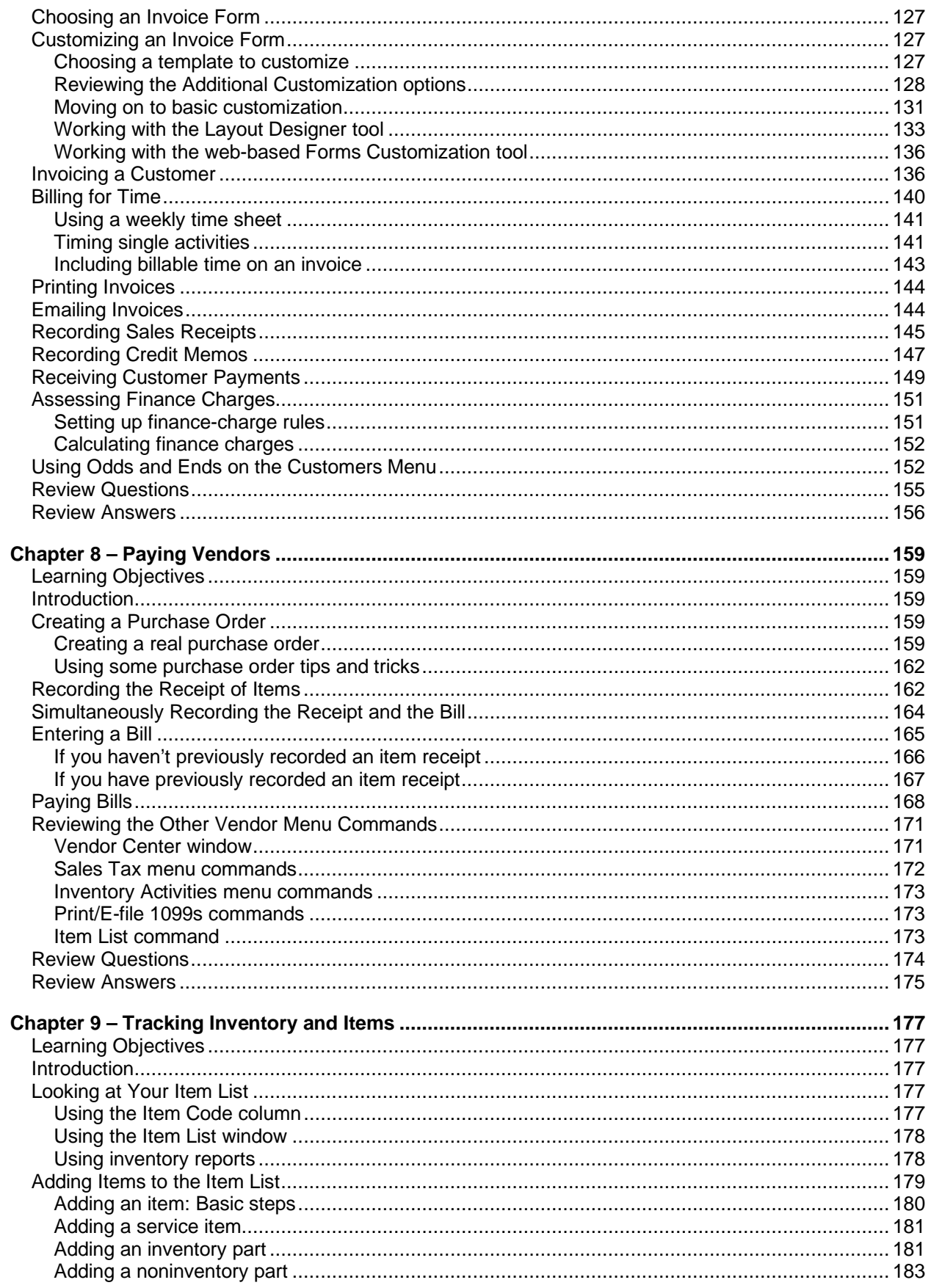

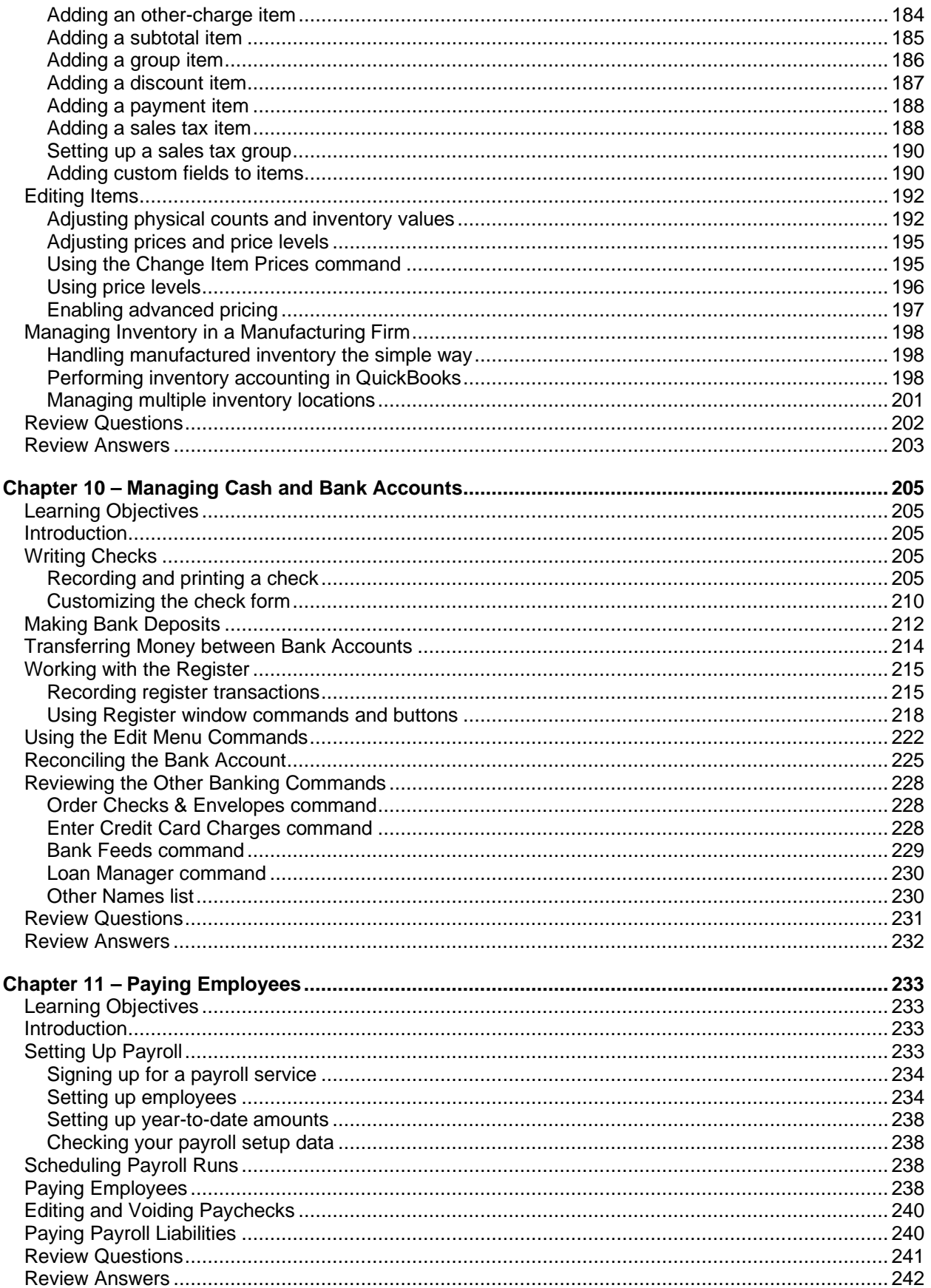

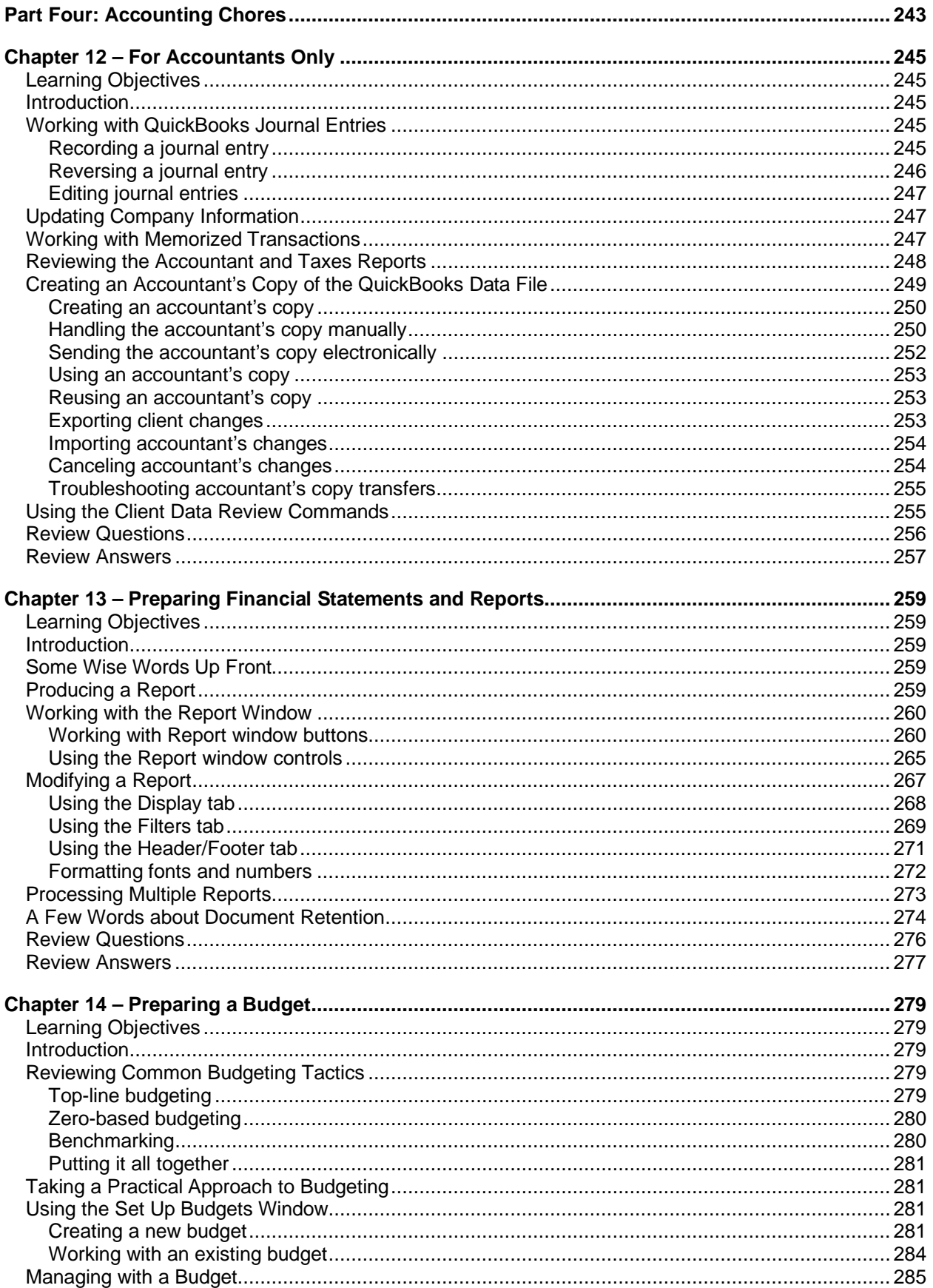

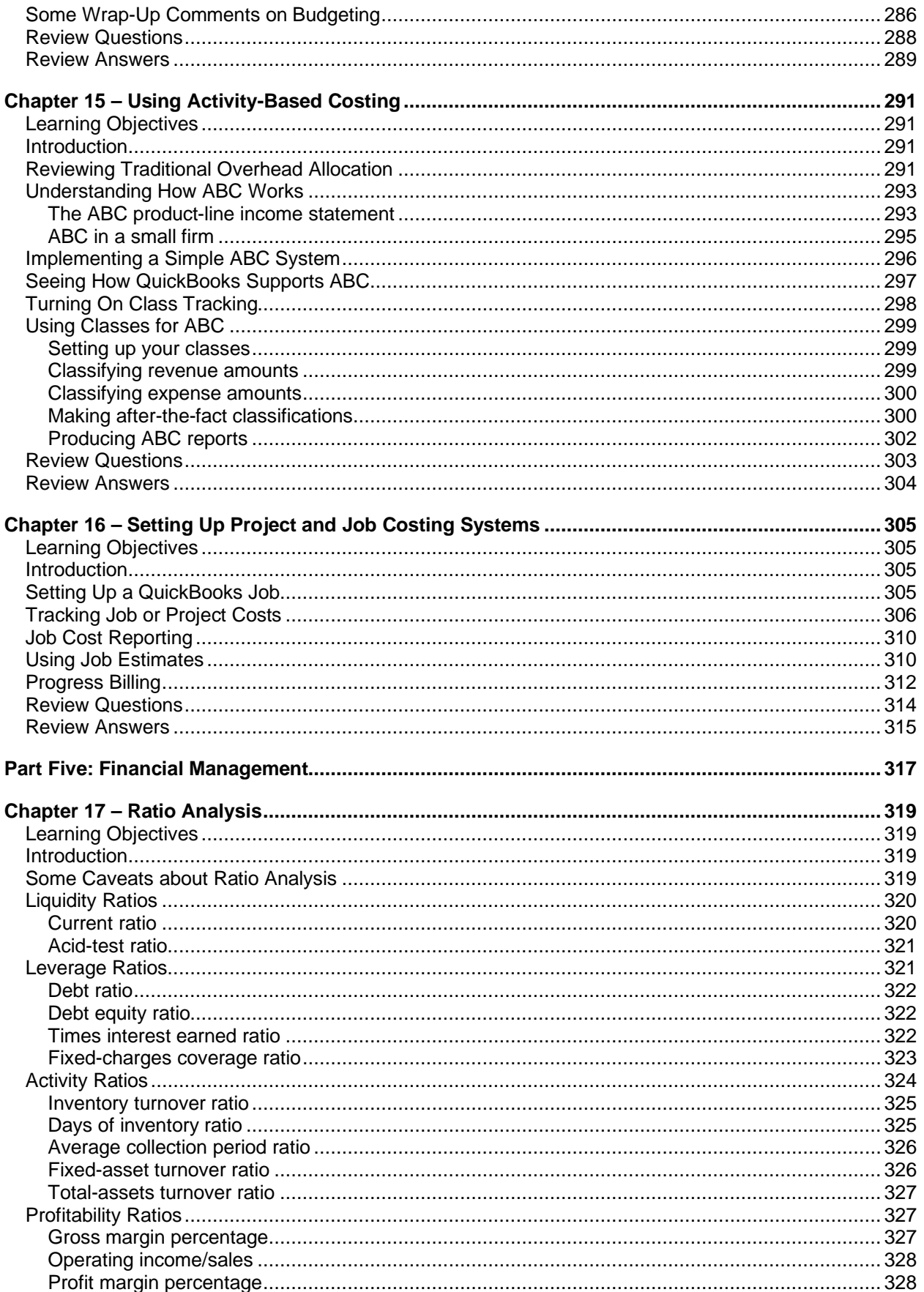

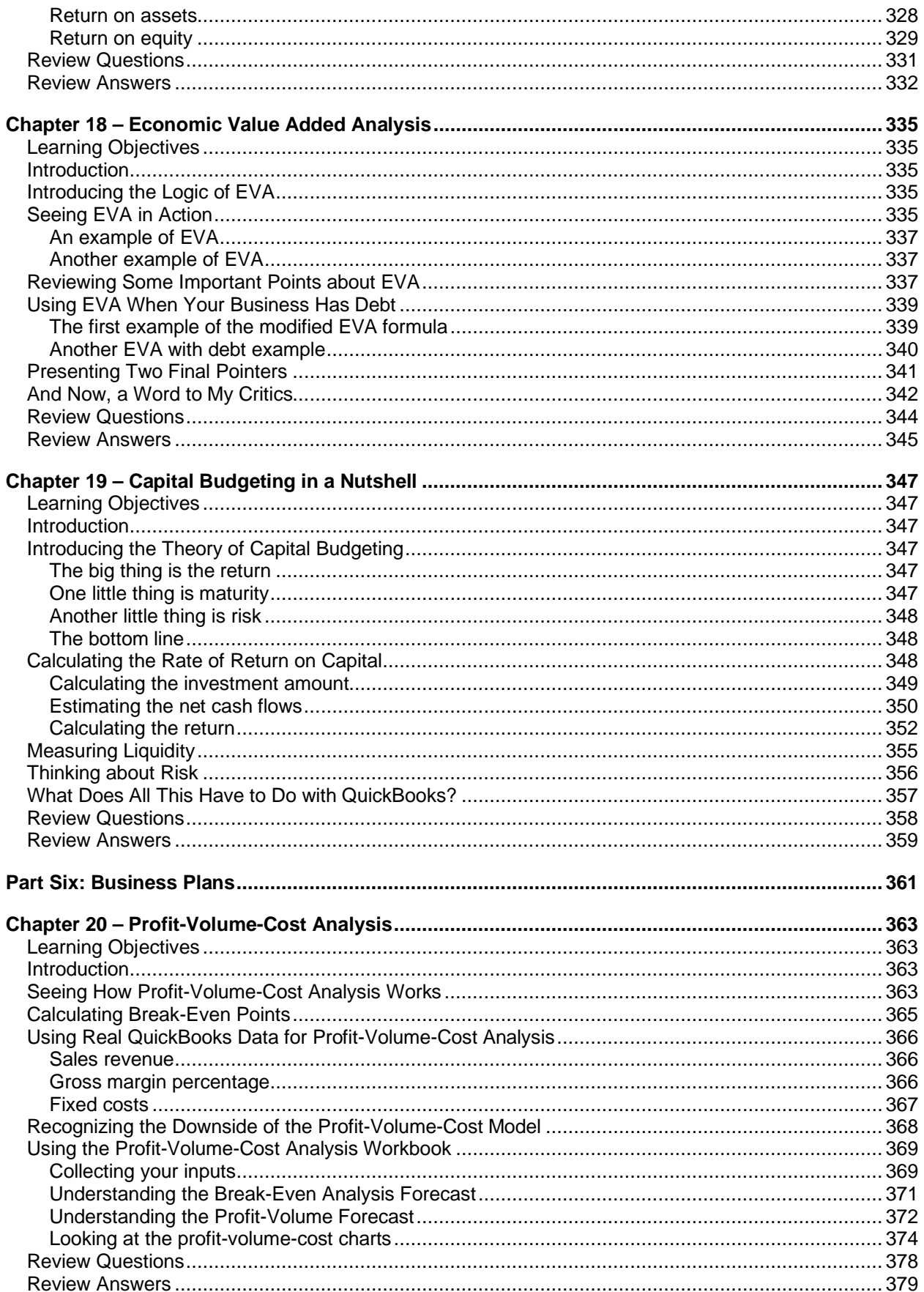

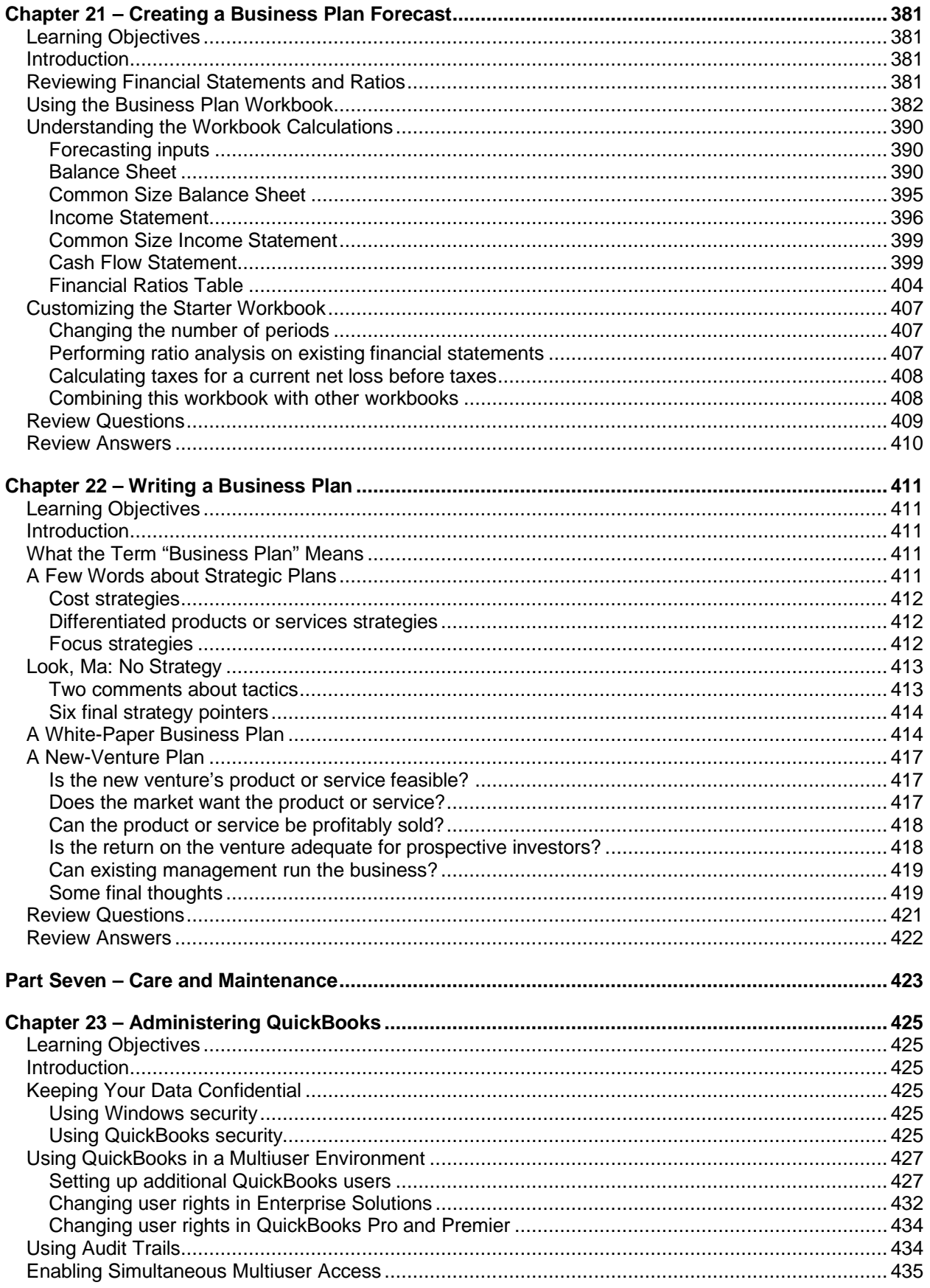

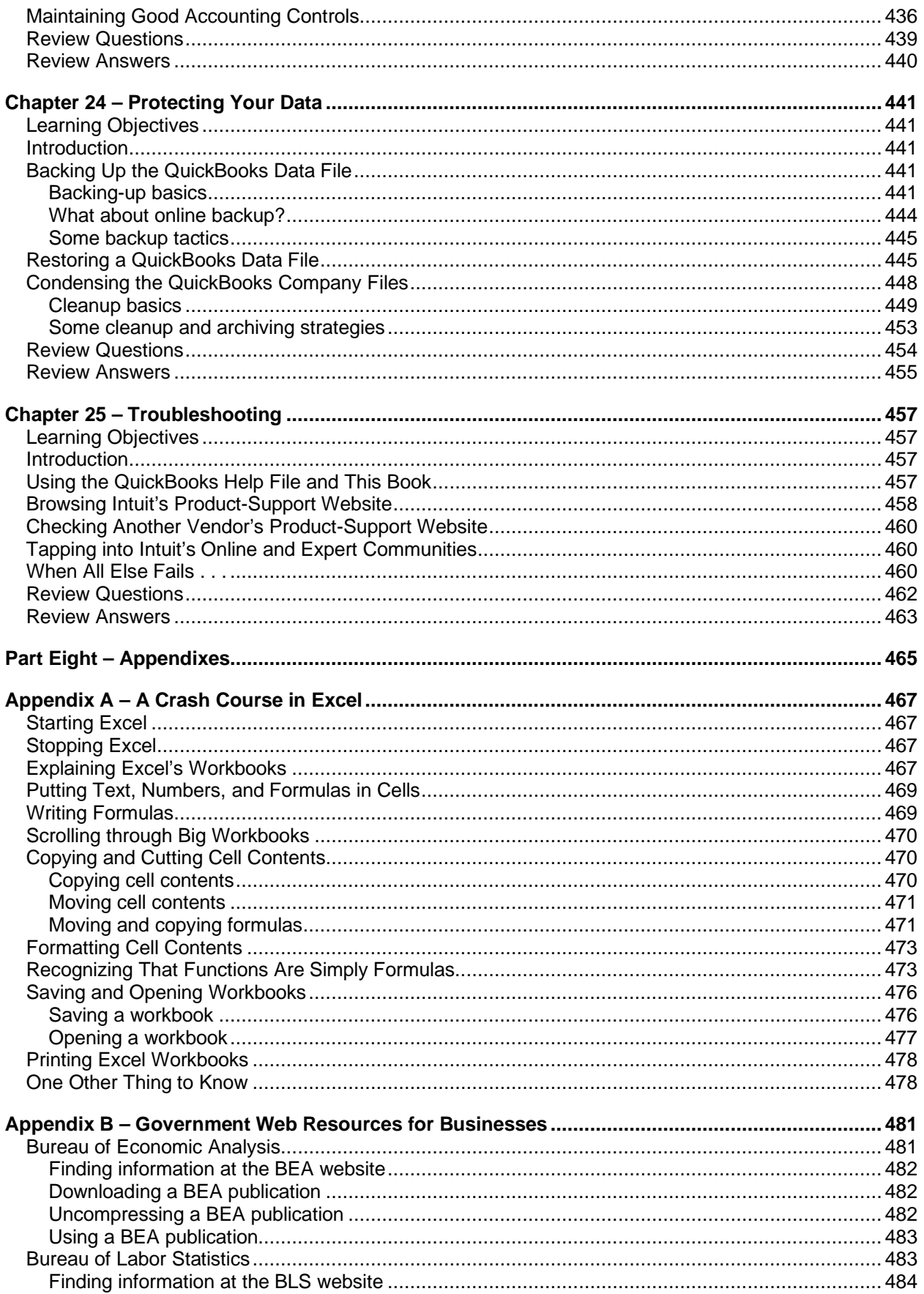

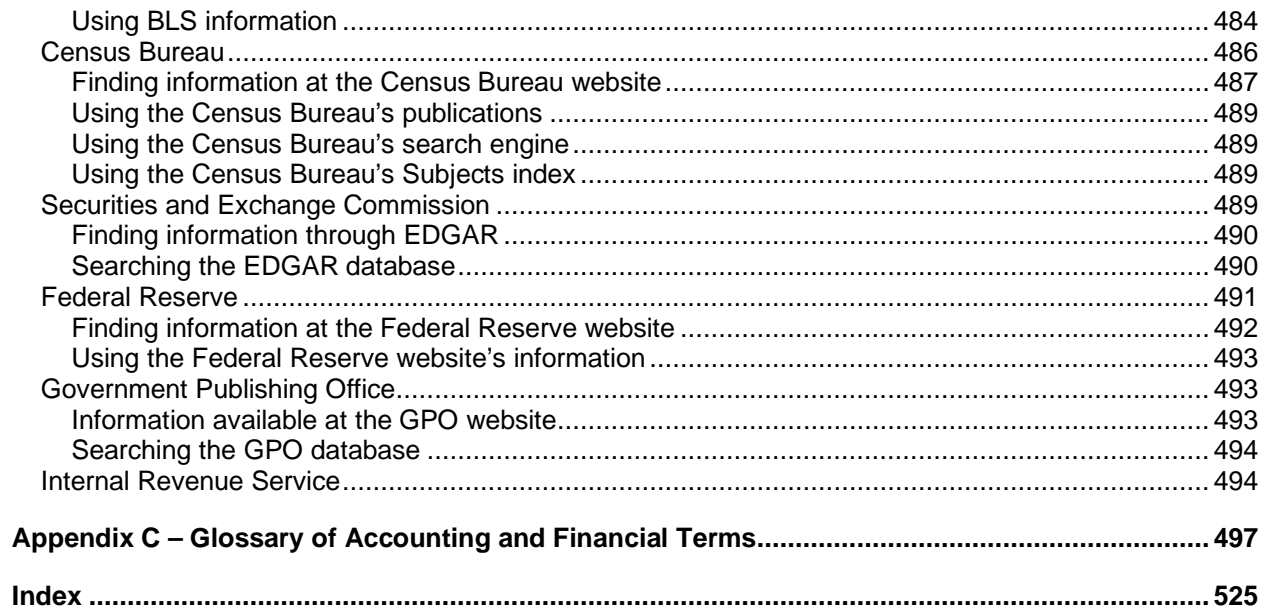